## TP-128 印字電圧調整方法 (熱転写)

TP-128 の印字濃度調整を行います

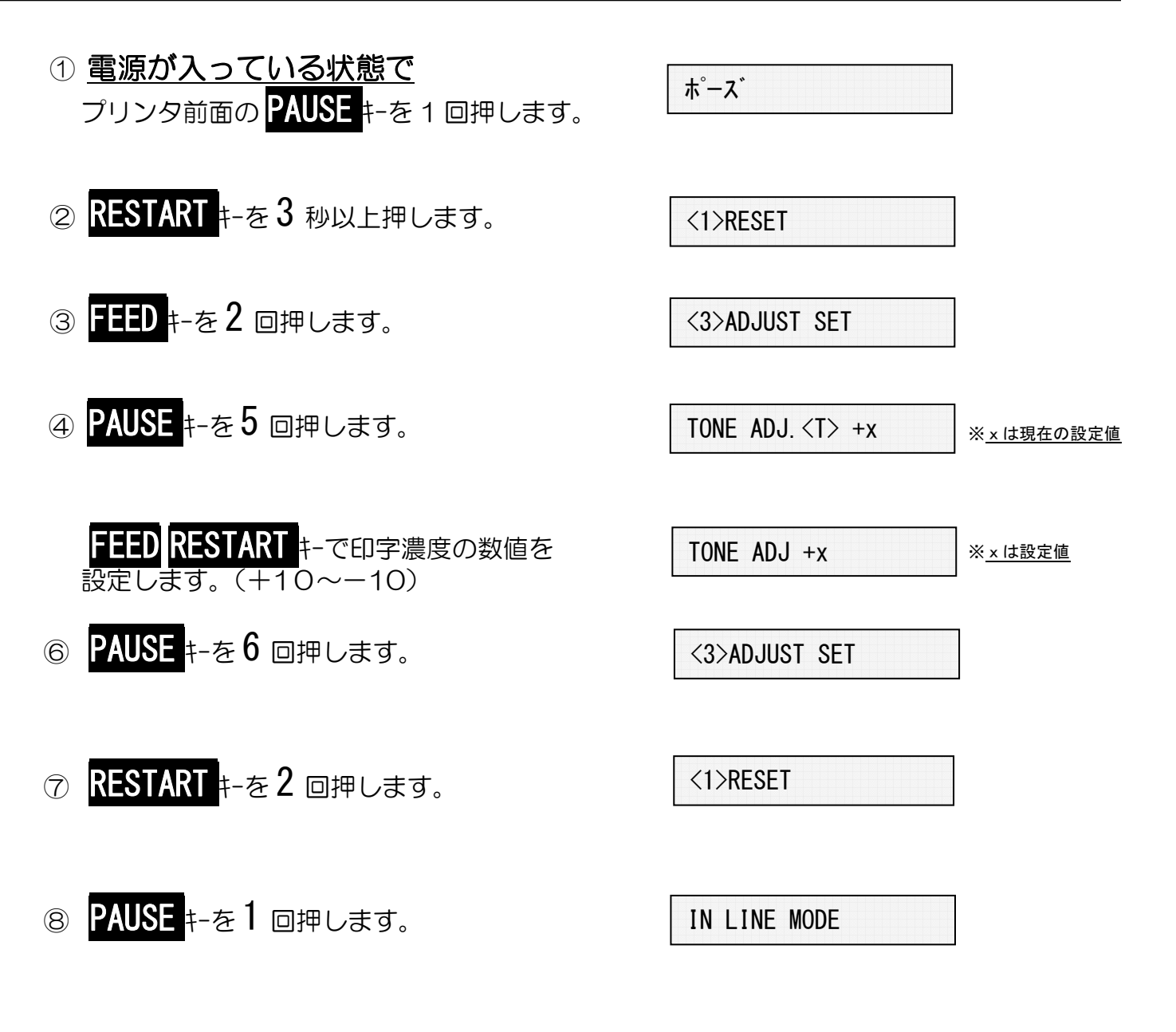

※初期画面に戻ります。

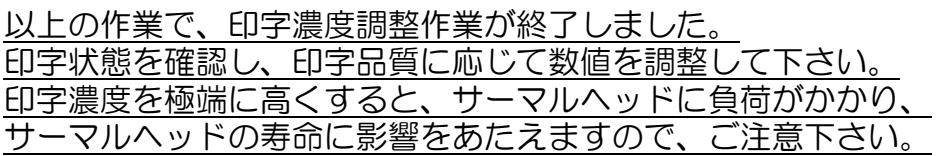